## МИНИСТЕРСТВО ОБРАЗОВАНИЯ БЕЛГОРОДСКОЙ ОБЛАСТИ

## ГОСУДАРСТВЕННОЕ БЮДЖЕТНОЕ УЧРЕЖДЕНИЕ ДОПОЛНИТЕЛЬНОГО ОБРАЗОВАНИЯ «БЕЛГОРОДСКИЙ ОБЛАСТНОЙ ЦЕНТР ДЕТСКОГО (ЮНОШЕСКОГО) ТЕХНИЧЕСКОГО ТВОРЧЕСТВА»

*Принята на заседании Педагогического совета протокол от 29.08.2023 г. №1*

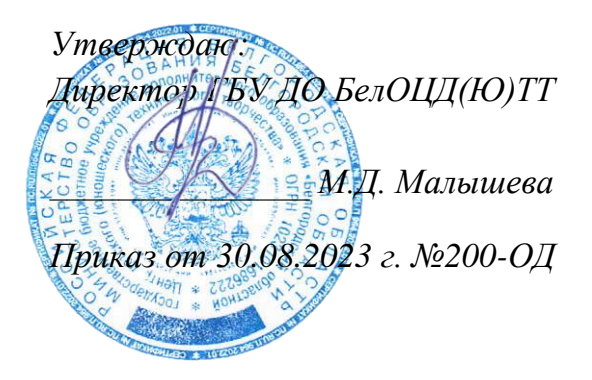

# *Рабочая программа «Информационные технологии. Интенсив 1.0»*

## *(техническая направленность)*

*Возраст обучающихся: 12-17 лет Срок реализации: 36 ч.*

> *Автор-составитель: педагог дополнительного образования Чернышов Артем Сергеевич*

**Белгород, 2023**

Уровень: авторская, стартовый

## Направленность: техническая

Автор: Чернышов Артем Сергеевич

Рабочая программа «Информационные технологии. Интенсив 1.0» рассмотрена на заседании Педагогического совета государственного бюджетного учреждения дополнительного образования «Белгородский областной Центр детского (юношеского) технического творчества», протокол от 29.08.2023 г. №1.

## **1. Пояснительная записка**

Рабочая программа «Информационные технологии. Интенсив 1.0» (далее – Программа) разработана на основе разноуровневой, модульной дополнительной общеобразовательной (общеразвивающей) программы «Информационные технологии. Интенсив».

### **Цель программы**

**Цель программы** – формирование у обучающихся первичных компетенций в области создания электронных прикладных программ (приложений) на основе проектной и командной работы.

#### **Задачи программы**

**1. Задачи обучения направлены на организацию образовательной деятельности по усвоению новых знаний, умений и навыков в области решения научных задач:**

− дать представление о значении информационных технологий в развитии общества и в изменении характера труда человека;

− познакомить с основными правилами техники безопасности при работе м компьютером и другим необходимым оборудованием;

− познакомить с основными понятиями информатики непосредственно в процессе создания информационного продукта, видами компьютерной графики, графическими редакторами;

− познакомить с базовой частью математического аппарата, применяемого в программировании современных электронных вычислительных машин и микропроцессорной техники;

− обучить программированию на языках, применяемых в современной вычислительной технике, и работе в интегрированных средах разработки (изучить основные свойства алгоритма, типы алгоритмических конструкций: следование, ветвление, цикл; понятие вспомогательного алгоритма;

− дать представление о проектной деятельности и принципах таймменеджмента;

− познакомить с основными функциями и принципами работы микроконтроллера, с правилами создания и представления мультимедийной презентации;

− дать представление о проектировании, настройке локальной сети и монтировании оборудования, создания кодов.

**2. Развивающие задачи ориентированы на организацию образовательной деятельности по формированию и развитию ключевых компетенций, обучающихся в процессе самостоятельной деятельности:**

− выработать навыки применения средства ИТ в повседневной жизни, при выполнении индивидуальных и коллективных проектов, при дальнейшем освоении будущей профессии;

− сформировать навыки проектирования сайтов, мобильных приложений, создания программ и их отладки на мобильных устройствах;

− способствовать развитию познавательных интересов обучающихся, их самореализации;

− расширять технологические навыки при подготовке различных информационных материалов с учетом создания информационных объектов различных форм представления информации (в том числе и мультимедийной презентации);

− развивать познавательные способности ребенка, память, внимание, пространственное мышление при работе с техническими устройствами, создании электронных устройств и выполнении учебных проектов;

− формировать графические навыки, навыки проектной деятельности и тайм-менеджмента;

− формировать и развивать навыки работы с информацией;

− развивать навыки инженерного мышления, умения работать как по предложенным инструкциям, так и находить свои собственные пути решения поставленных задач;

− развивать навыки эффективной деятельности в проекте, успешной работы в команде;

− формировать навыки рефлексивной деятельности.

**3. Воспитывающие задачи ориентированы на организацию образовательной деятельности по формированию и развитию у обучающихся духовно-нравственных, ценностно-смысловых, общекультурных и познавательных качеств личности:**

− воспитывать дисциплинированность, ответственность, самоорганизацию;

− формировать организаторские и личностные качества;

− формировать трудолюбие, уважение к труду;

− формировать чувства коллективизма и взаимопомощи;

− воспитывать чувства патриотизма, гражданственности, гордости за достижения отечественной науки и технике;

− воспитывать мотивацию учащихся к изобретательству, созданию собственных программных реализаций и электронных устройств;

− привить стремление к получению качественного законченного результата в проектной деятельности;

− воспитывать социально-значимые качества личности человека: ответственность, коммуникабельность, добросовестность, взаимопомощи, доброжелательность.

## **Сроки и режим реализации Программы**

Программа имеет срок реализации 36 часов.

Возраст обучающихся: 12-17 лет.

Занятия проводятся по группам.

Наполняемость в группах составляет: до 15 человек.

Группы занимаются 1 раз в неделю по 2 часа. Один академический час – 45 минут; между занятиями перерыв не менее 10 минут.

Занятия проводятся с применением современных технологий, для обучающихся – в кабинете, оборудованном согласно санитарноэпидемиологическим правилам и нормативам СанПиН 2.4.4.3172-14 «Санитарно-эпидемиологические требования к устройству, содержанию и организации режима работы образовательных организаций дополнительного образования детей».

При переходе на электронное обучение или обучение с применением дистанционных образовательных технологий сохраняется расписание учебных занятий при продолжительности одного академического часа – 30 минут.

# **Планируемые результаты освоения Программы**

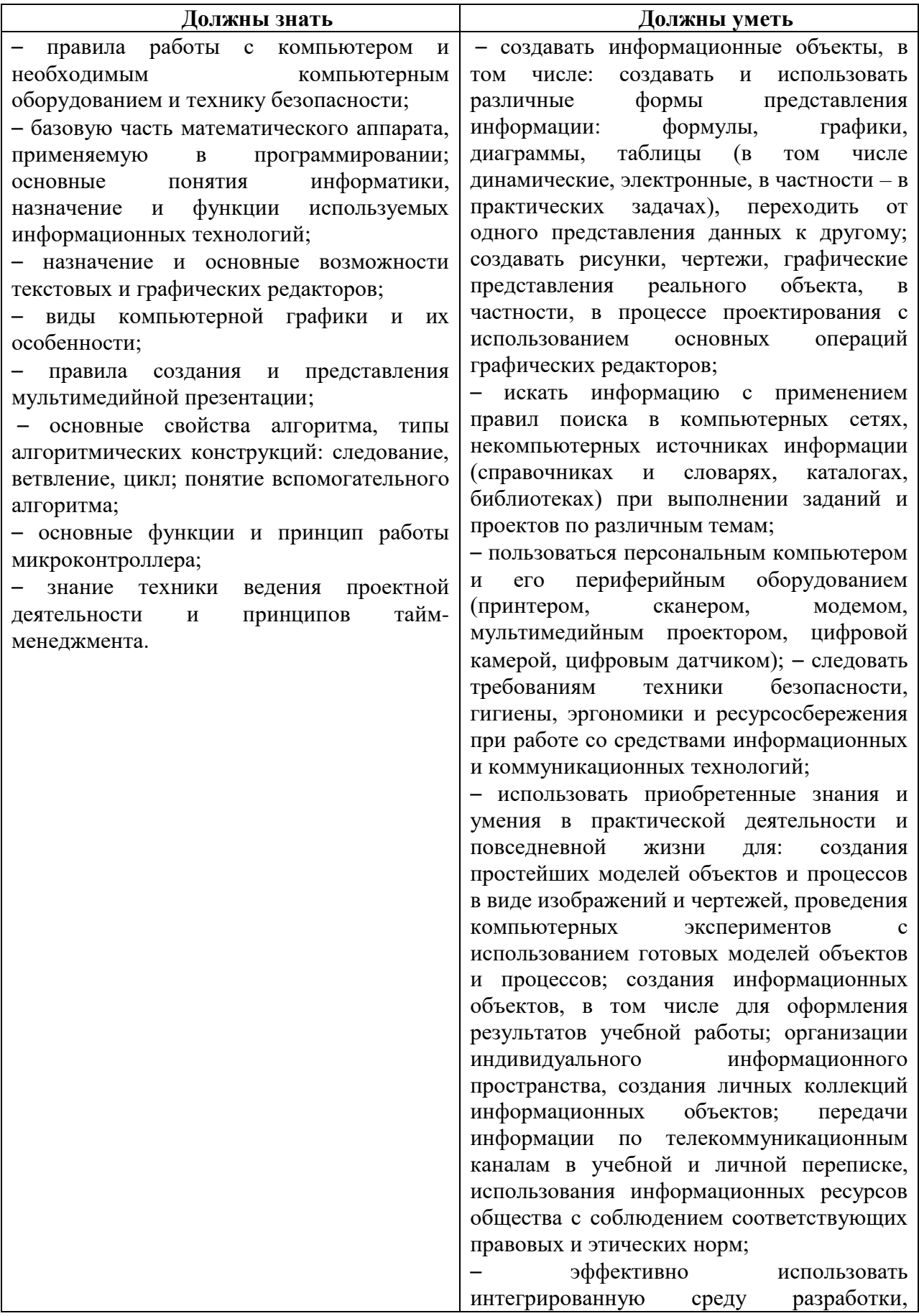

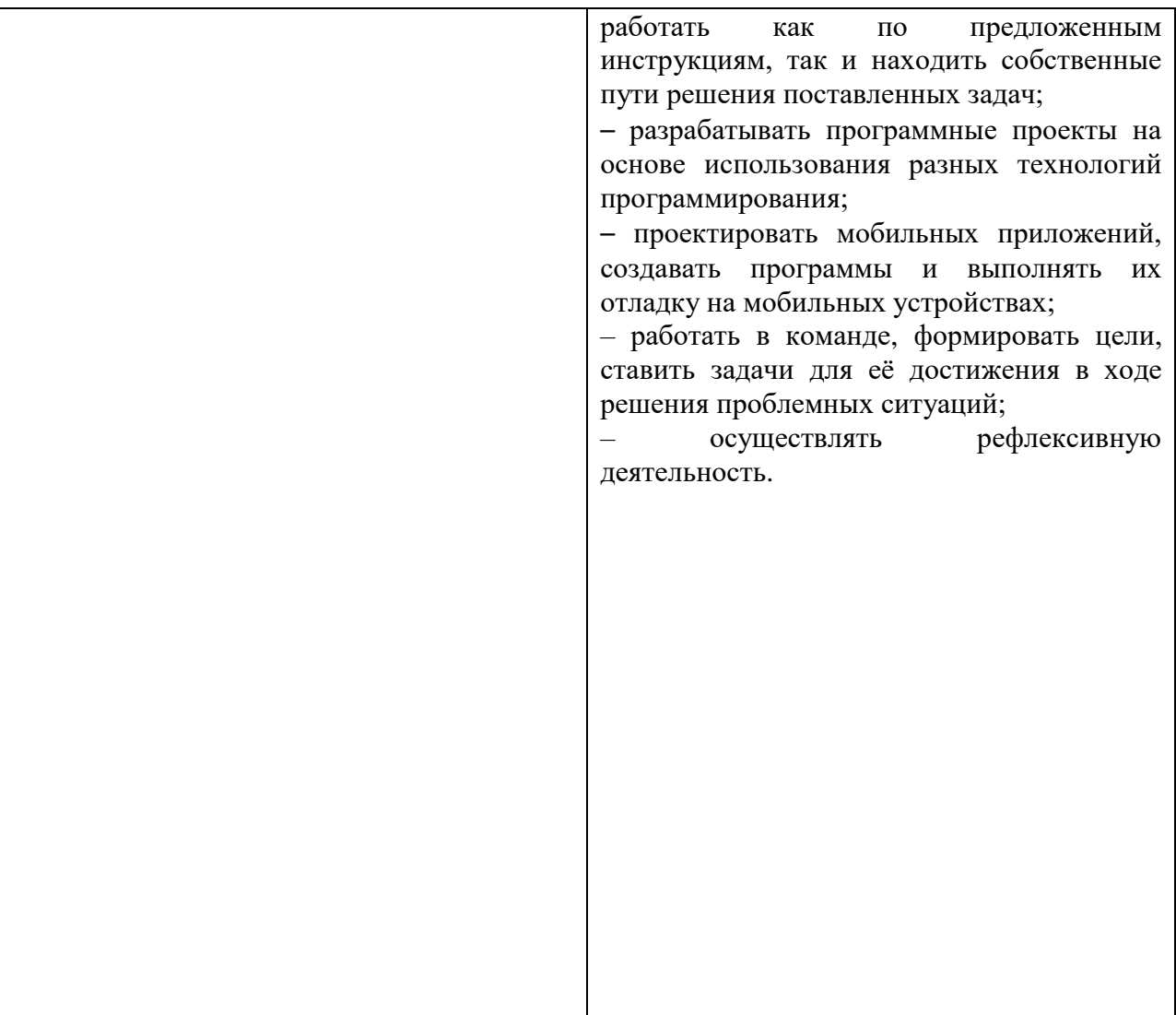

## **2 Формы контроля и оценочные материалы**

### **Формы контроля**

Формы контроля освоения обучающимися планируемого содержания Программы соответствуют перечисленным в ДО(О)П «Информационные технологии. Интенсив».

### **Промежуточная аттестация**

Условия реализации промежуточной аттестации соответствуют перечисленным в ДО(О)П «Информационные технологии. Интенсив».

### **Оценочные материалы**

### **Теоретическая часть:**

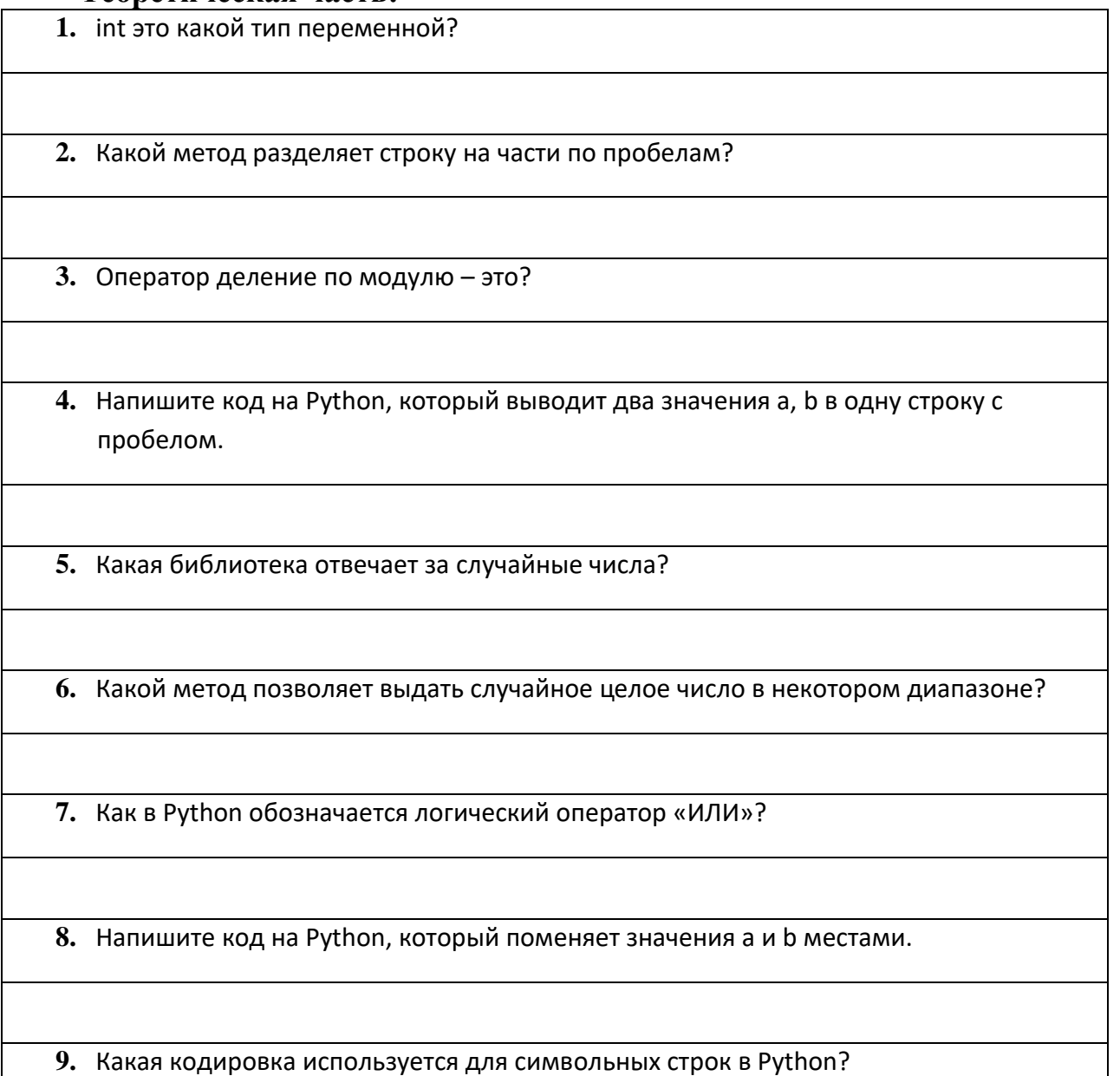

**10.** Функция для определения количества символов в строке в Python?

**11.** Как правильно обозначается срез строки s в Python от 3 до 8 символа?

**12.** Напишите код на Python, который удалит из строки s 3 последних символа.

**13.** Сколько раз выполнится цикл при k = 1: while k < 10: k+=2?

**14.** Цикл с параметром в Python обозначается ключевым словом:

**15.** Какой метод проверяет является ли символ целом числом?

**16.** Напишите цикл с параметром, который будет выводить все четные числа от 2 до 100.

**17.** Как обозначить массив A из 10 элементов?

**18.** Как выделить пятую по счету ячейку массива?

**19.** Напишите код на Python, который создаст массив mas из 12 элементов.

**20.** Какое ключевое слово задает функцию?

### **Примерные темы проектных работ (практическая часть):**

- − Мобильное приложение «Таблеточка»
- − Мобильное приложение-помощник
- − Мобильное приложение для обработки информации
- − Мобильное приложение для подбора обучающих книг
- − Школьный Чат бот в мессенджерах (VK)
- − Школьный Чат бот в мессенджерах (Telegram)
- − Онлайн платформа
- − Антивирусная программа

## **Содержание Программы**

## **Календарный учебный график**

Начало обучения по Программе: 01.09.2023 г.

Окончание обучения по Программе: 13.01.2024 г.

График проведения занятий: 1 раз в неделю по утверждённому расписанию (на 01 сентября 2023 года).

Расчетная продолжительность I модуля «Информационные технологии. Интенсив  $1.0 \rightarrow 36$  часов.

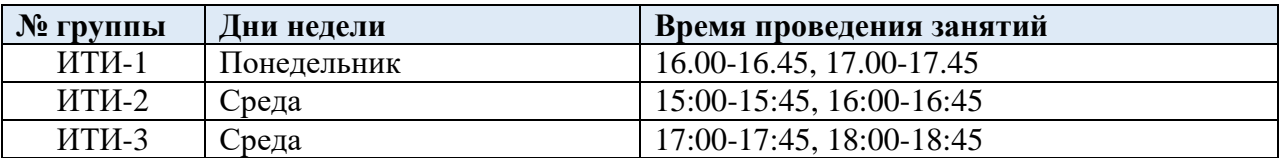

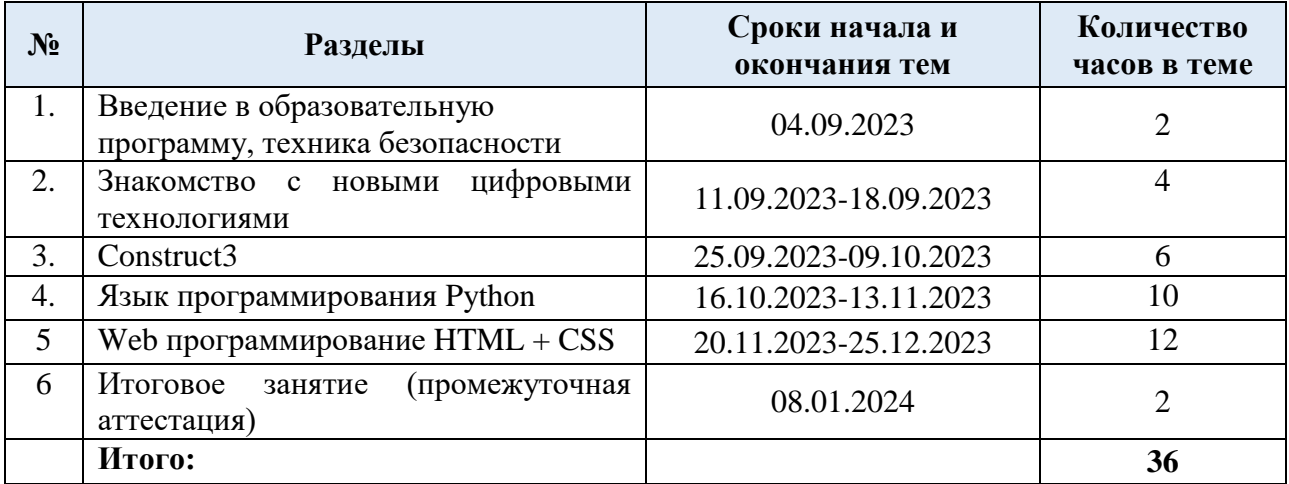

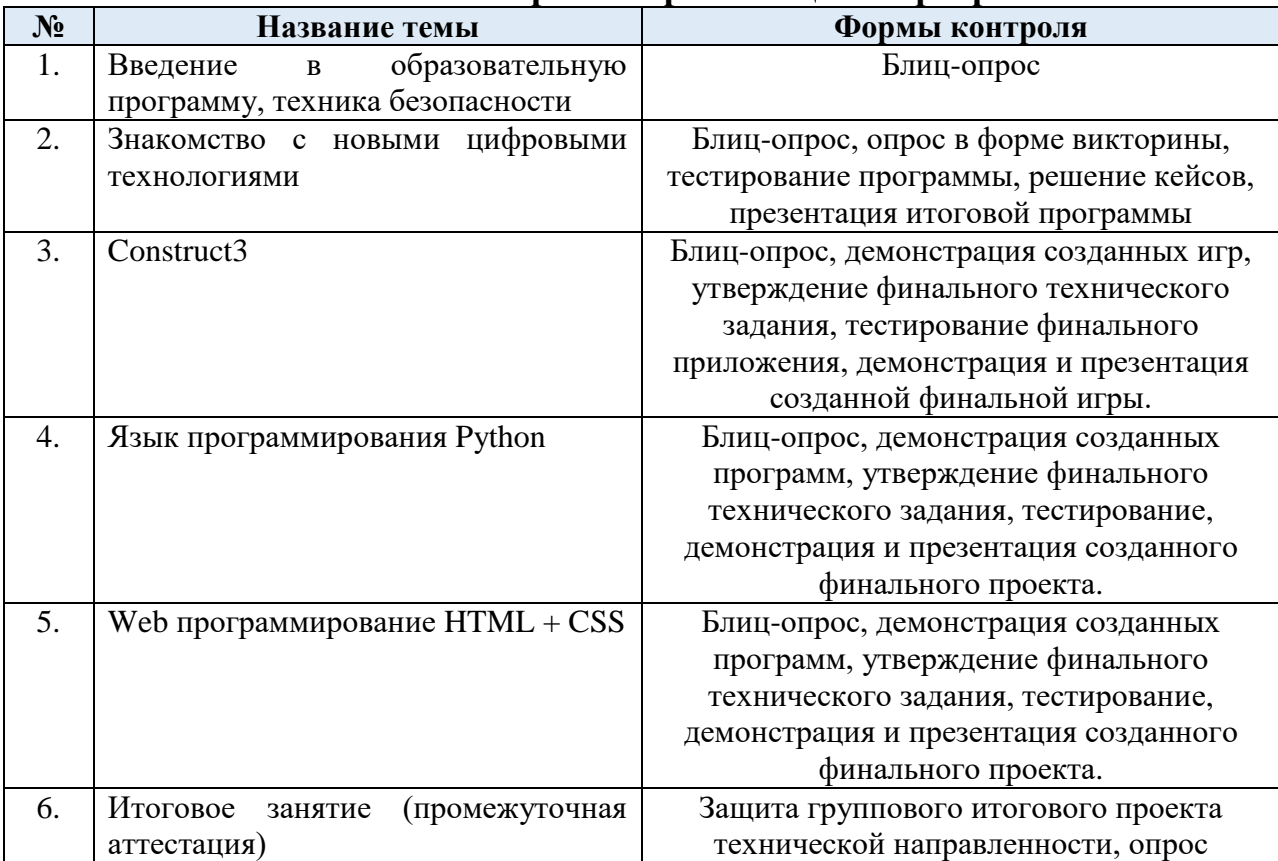

## **Механизм контроля за реализацией Программы**

#### **№ Разделы Количество часов Всего часов Теория Практика 1. Введение в образовательную программу, техника безопасности 2 1 1 2. Знакомство с новыми цифровыми технологиями 4 2 2 3. Construct3 6 2 4** 3.1  $3H$ акомство с Construct 3 2 1 1 1  $3.2$  Разработка собственной игры  $4$  4 1 3 **4. Язык программирования Python 10 5 5** 4.1 Знакомство с переменными. Условия и циклы 2 1 1 1 4.2 Строки. Списки 2 1 1 4.3 Функции 2 1 1  $4.4$  | Множество и словари  $2$  | 1 | 1 4.5 Разработка собственного проекта 2 1 1 1  $\overline{5.}$  **Web программирование HTML** + CSS **12 12 5 7** 5.1 Введение в Web-программирование  $2 \t 1 \t 1$ 5.2 Структура страницы сайта. Язык разметки HTML. Редакторы для работы с HTML 2 1 1 5.3 Работа с текстовой информацией и изображениями на сайте 2 1 1 5.4 Верстка страниц. Блочные и строчные элементы страницы 2 1 1 5.5 Работа над проектом. Публикация проекта 4 1 3 **6. Итоговое занятие (промежуточная аттестация) 2 1 1 ВСЕГО: 36 16 20**

## **Учебный план**

## **Содержание учебного плана**

## **1. Введение в образовательную программу, техника безопасности (2 ч.)**

Теория. Вводный инструктаж по технике безопасности. Правила организации рабочего места. Правила работы с ноутбуком и техникой.

Практика. Знакомство с компьютером. Основные компоненты компьютера. Компоненты интерфейса Windows. Программы и данные. «Горячие клавиши». Клавиатурный тренажер.

Формы проведения занятий: лекция, практические занятия. Формы подведения итогов: блиц-опрос.

### **2. Знакомство с новыми цифровыми технологиями (4 ч.)**

Теория. История и развитие цифровых технологий. Практика. Практические основы цифровых технологий.

Формы проведения занятий: лекция, занятие-кейс.

Формы подведения итогов: опрос в форме викторины, решение кейсов.

## **3. Construct3 (6 ч.)**

Теория. Теоретические основы Construct3. Алгоритм создания игры.

Практика. Выполнение практического задания в Construct3. Выполнение практического задания по созданию собственной игры.

Формы проведения занятий: лекции, практически занятия.

Формы подведения итогов: блиц-опрос, утверждение финального технического задания, тестирование.

## **4. Язык программирования Python (10 ч.)**

Теория. Переменные. Условия и циклы. Понятия «строки» и «списки». Понятие «функции». Изучение теоретических основ понятий. Презентация о секретах успешной проектной деятельности.

Практика. Отработка освоенного материала на практике. Подготовка к проектной деятельности. Работа над созданием собственного проекта.

Формы проведения занятий: лекции, практические занятия, презентация, мини-конференция.

Формы подведения итогов: блиц-опрос, тестирование, утверждение финального технического задания, демонстрация созданных программ.

## **5. Web программирование HTML + CSS (12 ч.)**

Теория. Теоретические основы Web-программирования. Что такое язык разметки HTML. Создание сайта: тест и изображения. Понятие «верстка страниц». Виды элементов страницы. Презентация об оптимизации проектной деятельности.

Практика. Практические основы Web-программирования. Работа в редакторах для работы с HTML. Практические основы разработки собственного сайта. Практические основы верстки. Работа над созданием собственного проекта.

Формы проведения занятий: лекции, практические занятия, презентация, мини-конференция.

Формы подведения итогов: блиц-опрос, тестирование, утверждение финального технического задания, демонстрация созданных программ.

## **6. Итоговое занятие (промежуточная аттестация) (2 ч).**

Теория. Подведение итогов теоретического курса. Составление планов на проектную деятельность.

Практика. Подведение итогов выполненных технических проектов.

Формы проведения занятий: самостоятельная работа, миниконференция.

Форма подведения итогов: защита группового итогового проекта, опрос.

# **Календарно-тематическое планирование**

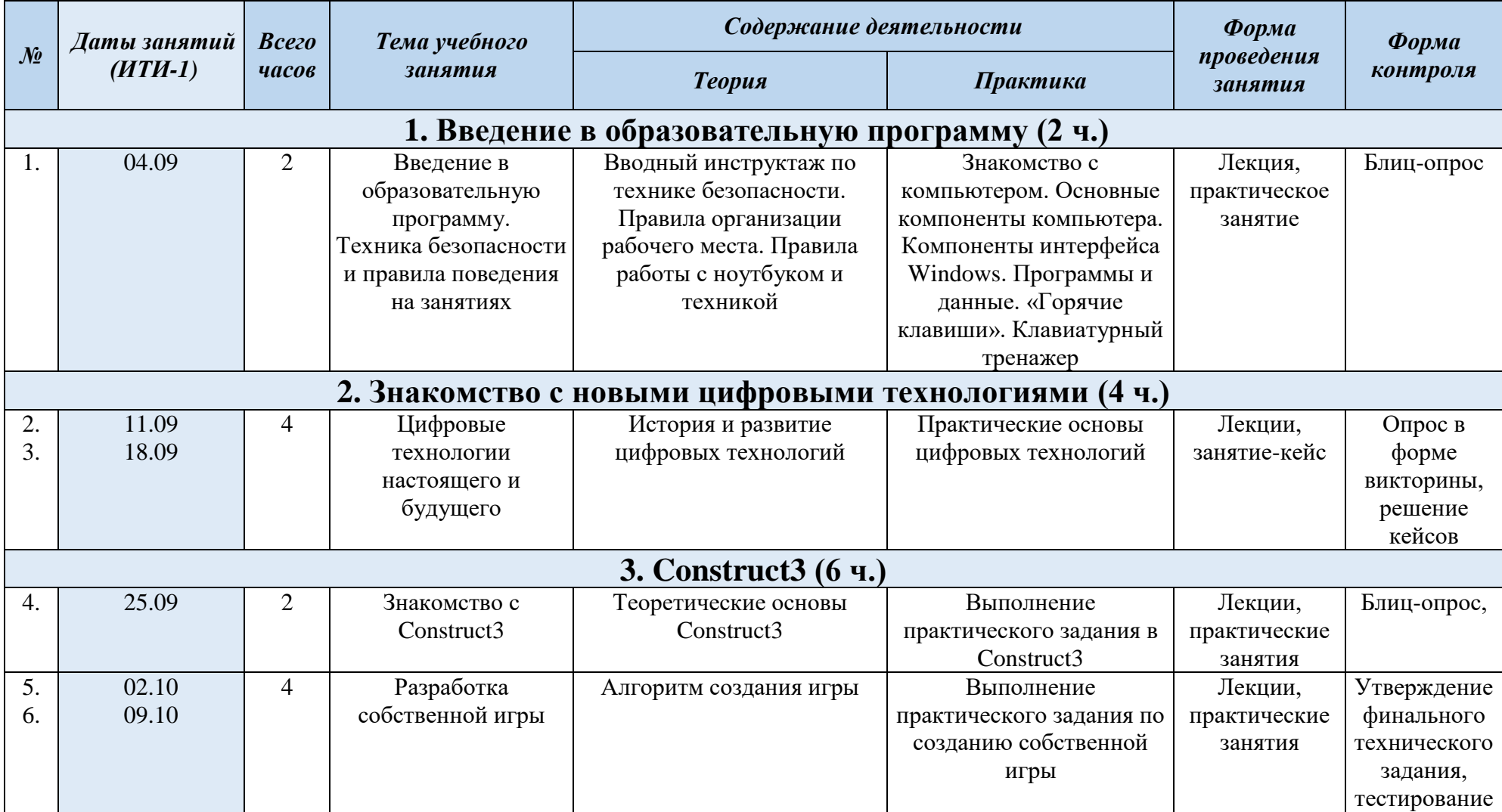

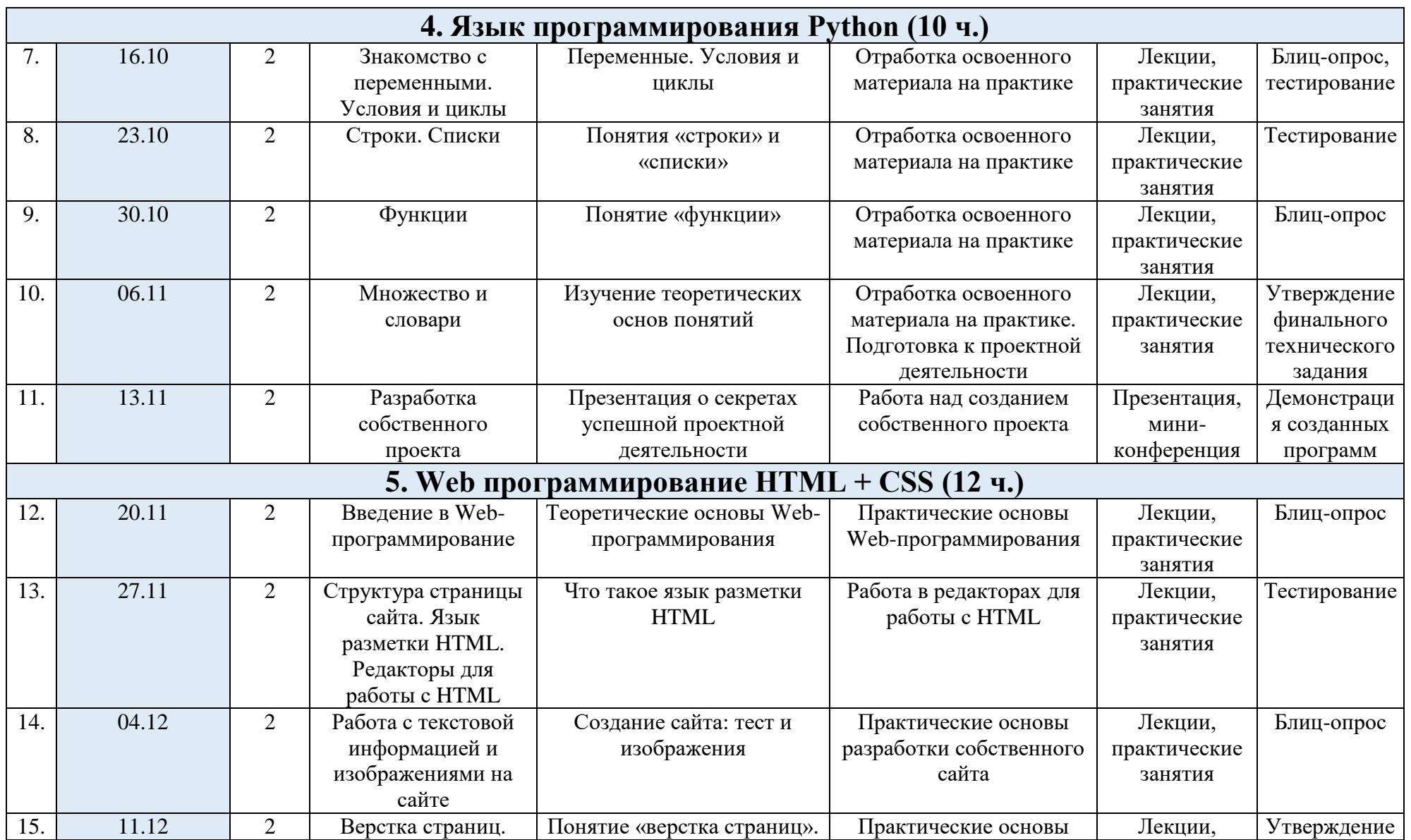

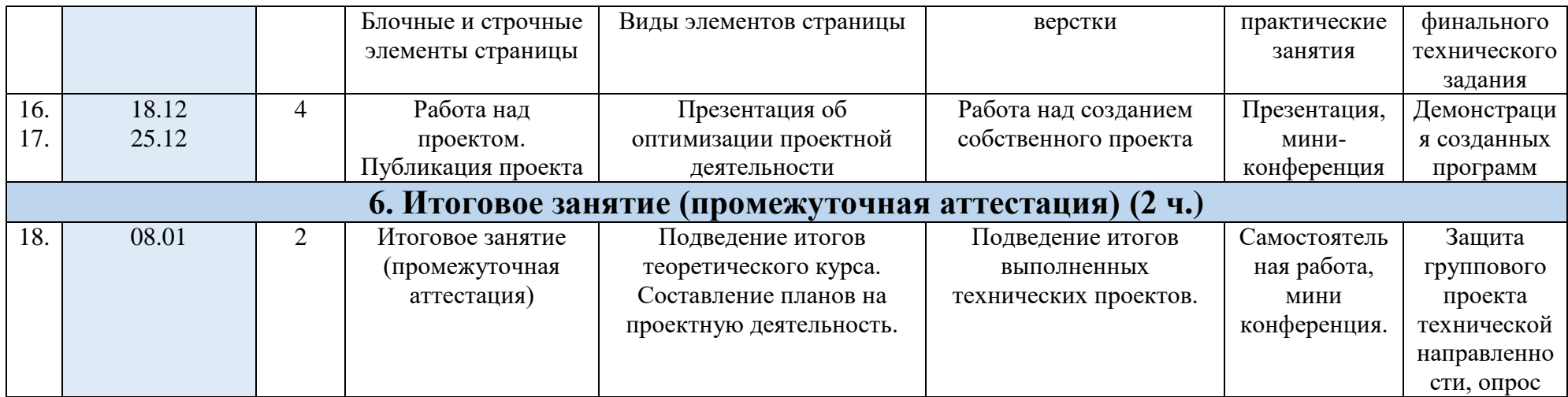

## **4. Организационно-педагогические условия реализации Программы**

Основные организационно-педагогические условия реализации Программы (педагогические технологии, учебно-методические средства обучения, методы обучения, формы организации учебных занятий) соответствуют перечисленным в ДО(О)П «Информационные технологии. Интенсив».

Основной формой организации учебного процесса выступает учебное занятие.

Форма обучения по Программе – очная (с применением дистанционных образовательных технологий).

## **Материально-техническое обеспечение Программы**

*Оборудование*

- проводная компьютерная мышь;
- персональный компьютер (ноутбук) с выходом в Internet и предустановленным специализированным программным обеспечением. *Материалы:*
- Инструкция по работе с инструментами.
- Сервисы для видеоконференции
- Пособия для групповой и индивидуальной работы.
- Таблицы.
- Аудио- и видеозаписи.
- Онлайн-ресурс (https://study-it.online/)

## **Список использованной литературы**

1. Федеральный Закон «Об образовании в Российской Федерации» от 29.12.2012 г. № 273.

URL: http://www.consultant.ru/document/cons\_doc\_LAW\_140174/

2. Методические рекомендации по проектированию дополнительных общеразвивающих программ (включая разноуровневые программы). Письмо МИНОБРНАУКИ России от 18 ноября 2015 г. N 09-3242.

URL: [https://legalacts.ru/doc/pismo-minobrnauki-rossii-ot-18112015-n-09-](https://legalacts.ru/doc/pismo-minobrnauki-rossii-ot-18112015-n-09-3242-o-napravlenii/) [3242-o-napravlenii/](https://legalacts.ru/doc/pismo-minobrnauki-rossii-ot-18112015-n-09-3242-o-napravlenii/)

3. СанПиН 2.4.4.3172-14 Санитарно-эпидемиологические требования к устройству, содержанию и организации режима работы образовательных организаций дополнительного образования детей.

URL:<http://docs.cntd.ru/document/420207400>

4. Склярова Т.В., Янушкявичене О.Л. Возрастная педагогика и психология – Учебное пособие для студентов педагогических вузов и духовных семинарий. Москва: Издательский дом «Покров», 2004.

URL:

[https://bookap.info/book/sklyarova\\_vozrastnaya\\_pedagogika\\_i\\_psihologiya/](https://bookap.info/book/sklyarova_vozrastnaya_pedagogika_i_psihologiya/)

5. Указ Президента Российской Федерации от 01.12.2016 г. № 642 «О Стратегии научно-технологического развития Российской Федерации».

URL:<http://static.kremlin.ru/media/acts/files/0001201612010007.pdf>

6. Постановление Правительства Российской Федерации от 18 апреля 2016 № 317 «О реализации Национальной технологической инициативы».

URL: [https://old.asi.ru/upload\\_docs/Post\\_PravRF\\_18042016\\_317\\_NTI.pdf](https://old.asi.ru/upload_docs/Post_PravRF_18042016_317_NTI.pdf)

## **Список онлайн источников для обучающихся**

1. <https://study-it.online/>

2. https://welcome.stepik.org/ru